# The Linked Library Data Cloud

Stop Talking and Start Doing

Ross Singer Code4Lib 2010

# Tim Berners-Lee's Four Rules of Linked Data

- 1. Use URIs as names for things
- 2. Use HTTP URIs so that people can look up those names.
- 3. When someone looks up a URI, provide useful information, using the standards (RDF, SPARQL)
- 4. Include links to other URIs. so that they can discover more things.
- 5.

6. <http://www.w3.org/DesignIssues/LinkedData.html>

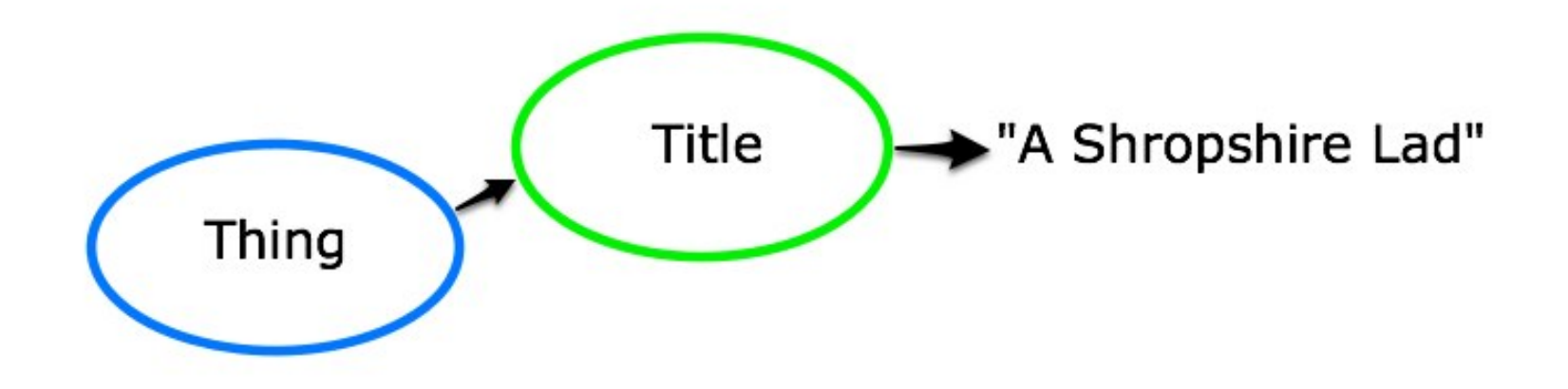

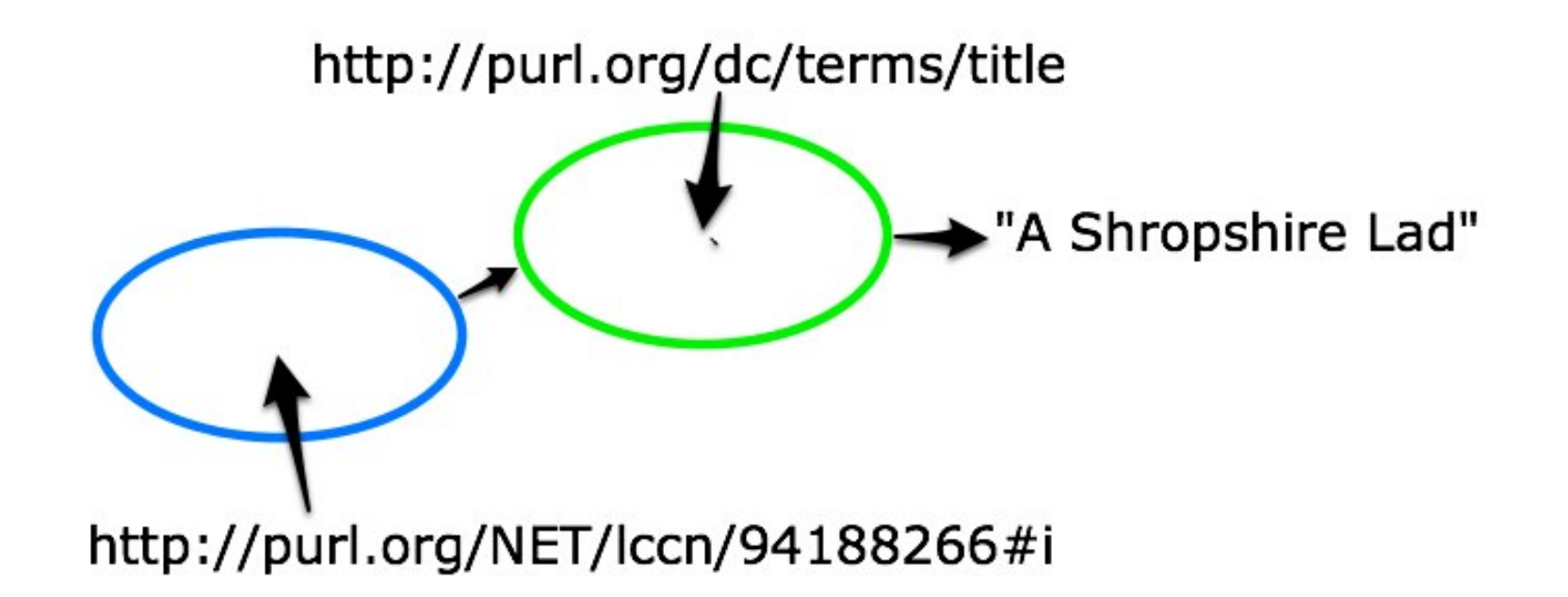

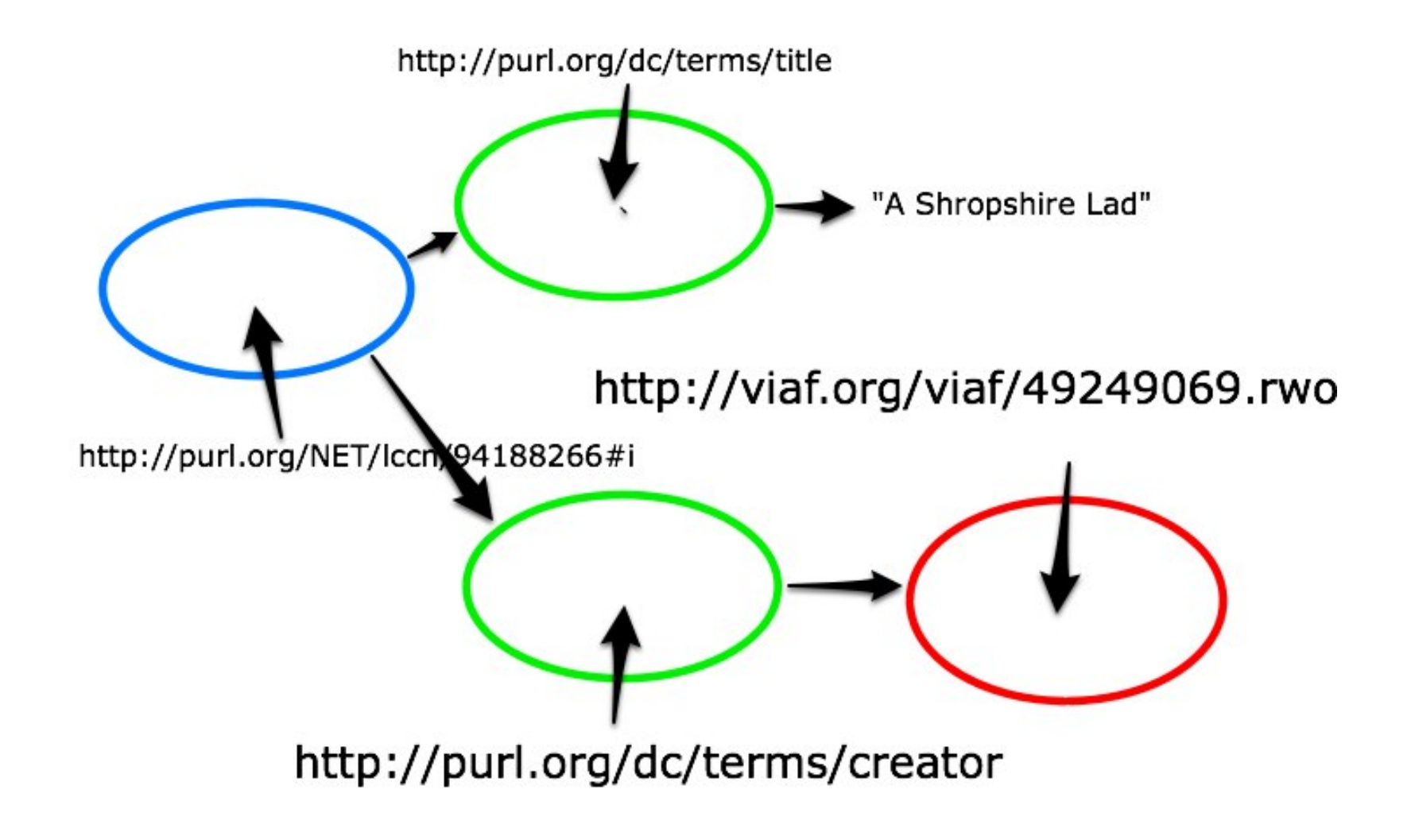

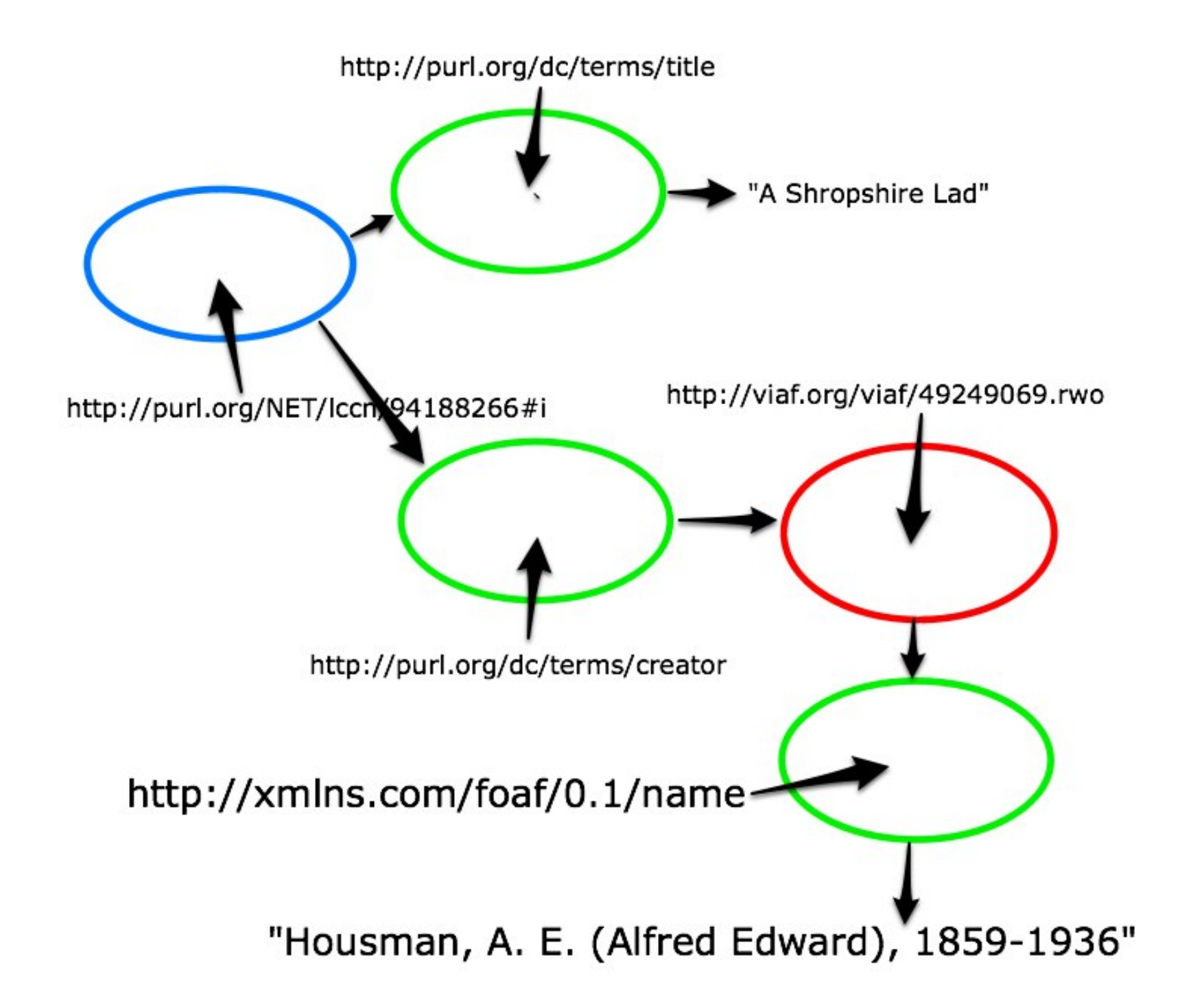

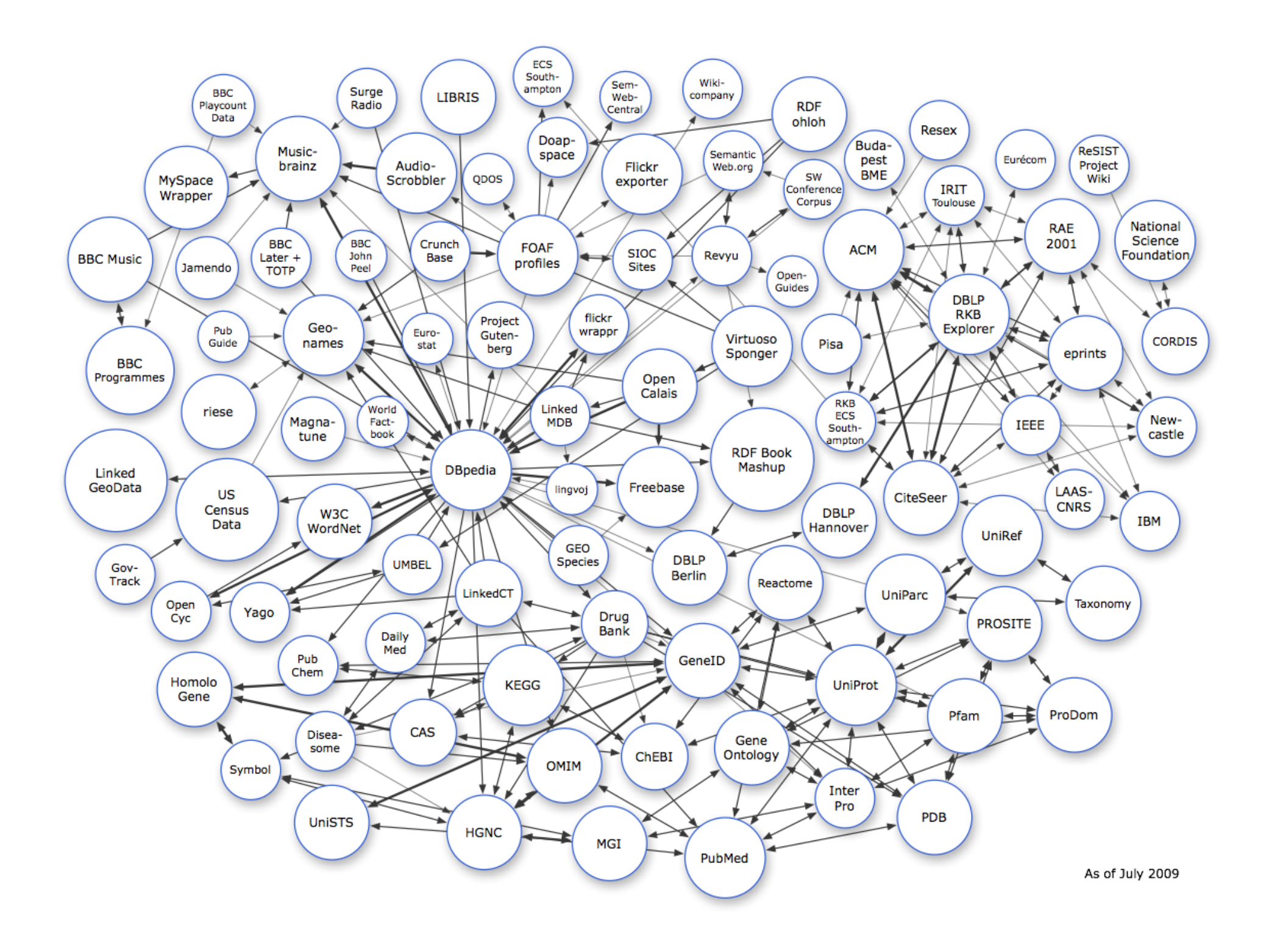

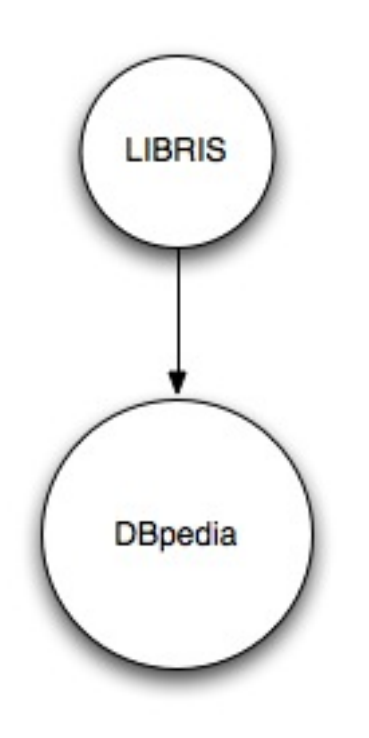

### Linked Library Cloud: Code4lib 2009

#### **Details** Visualize

### **Semantic Web**

URI: <http://id.loc.gov/authorities/sh2002000569#concept>

**Type: Topical Term** 

#### **Broader Terms:**

- Semantic integration (Computer systems)
- · Semantic networks (Information theory)
- · World Wide Web

#### **Related Terms:**

• Microformats

#### Sources:

- · Engr. index online, May 6, 2002 (identifier: Semantic Web)
- ASTI on FirstSearch, May 6, 2002: in titles (semantic Web)<br>• Work cat.: 2002070545: The Semantic Web--ISWC 20002, 2002.
- 

LC Classification: TK5105.88815

**Created: 2004-04-07** 

Last Modified: 2009-12-15 13:59:47

Alternate Formats: RDF/XML, N-Triples, JSON

http://id.loc.gov/authorities/sh2002000569

```
<?xml version="1.0" encoding="UTF-8"?>
<rdf: RDF
   xmlns:dcterms="http://purl.org/dc/terms/"
   xmlns:owl="http://www.w3.org/2002/07/owl#"xmlns:rdf="http://www.w3.org/1999/02/22-rdf-syntax-ns#"
   xmlns:skos="http://www.w3.org/2004/02/skos/core#"
\geq<rdf:Description rdf:about="http://id.loc.gov/authorities/sh95000541#concept">
    <skos:prefLabel xml:lang="en">World Wide Web</skos:prefLabel>
  \langle/rdf:Description>
  <rdf:Description rdf:about="http://id.loc.gov/authorities/sh2004000479#concept">
    <skos:prefLabel xml:lang="en">Semantic integration (Computer systems)</skos:prefLabel>
  </rdf:Description>
  <rdf:Description rdf:about="http://id.loc.gov/authorities/sh2009009406#concept">
    <skos:prefLabel xml:lang="en">Microformats</skos:prefLabel>
  </rdf:Description>
  <rdf:Description rdf:about="http://id.loc.gov/authorities/sh92004914#concept">
    <skos:prefLabel xml:lang="en">Semantic networks (Information theory)</skos:prefLabel>
  \langle/rdf:Description>
  <rdf:Description rdf:about="http://id.loc.gov/authorities/sh2002000569#concept">
    <skos:prefLabel xml:lang="en">Semantic Web</skos:prefLabel>
    <skos:related rdf:resource="http://id.loc.gov/authorities/sh2009009406#concept"/>
    <skos:inScheme rdf:resource="http://id.loc.gov/authorities#conceptScheme"/>
    <skos:inScheme rdf:resource="http://id.loc.gov/authorities#topicalTerms"/>
    <rdf:type rdf:resource="http://www.w3.org/2004/02/skos/core#Concept"/>
    <dcterms: created rdf: datatype="http://www.w3.org
/2001/XMLSchema#dateTime">2004-04-07T00:00:00-04:00</dcterms:created>
    <dcterms:source xml:lang="en">Engr. index online, May 6, 2002 (identifier: Semantic Web)</dcterms:source>
    <dcterms:source xml:lang="en">Work cat.: 2002070545: The Semantic Web--ISWC 20002, 2002.</dcterms:source>
    <dcterms:source xml:lang="en">ASTI on FirstSearch, May 6, 2002: in titles (semantic Web)</dcterms:source>
    <owl:sameAs rdf:resource="info:lc/authorities/sh2002000569"/>
    <dcterms:modified rdf:datatype="http://www.w3.org
/2001/XMLSchema#dateTime">2009-12-15T13:59:47-04:00</dcterms:modified>
    <skos:broader rdf:resource="http://id.loc.gov/authorities/sh95000541#concept"/>
    <skos:broader rdf:resource="http://id.loc.gov/authorities/sh2004000479#concept"/>
    <skos:broader rdf:resource="http://id.loc.gov/authorities/sh92004914#concept"/>
  </rdf:Description>
\langle/rdf:RDF>
```
### <http://id.loc.gov/authorities/sh2002000569.rdf>

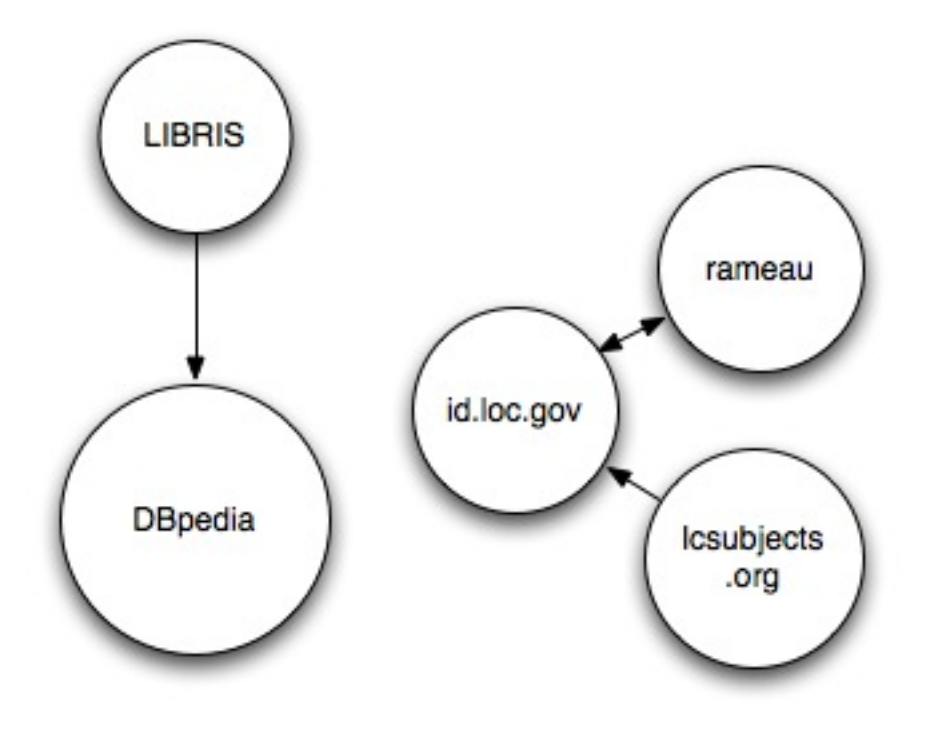

# Why it matters

- URIs (identifiers) for every subject authority
- <http://lcsubjects.org/subjects/sh85006071#concept>
- Label lookup
- "Austrian Succession, War of, 1740-1748--Campaigns-- Italy"
- [http://id.loc.gov/authorities/label/Austrian%20Succession,%](http://id.loc.gov/authorities/label/Austrian%20Succession,%20War%20of,%201740-1748--Campaigns--Italy) [20War%20of,%201740-1748--Campaigns--Italy](http://id.loc.gov/authorities/label/Austrian%20Succession,%20War%20of,%201740-1748--Campaigns--Italy)

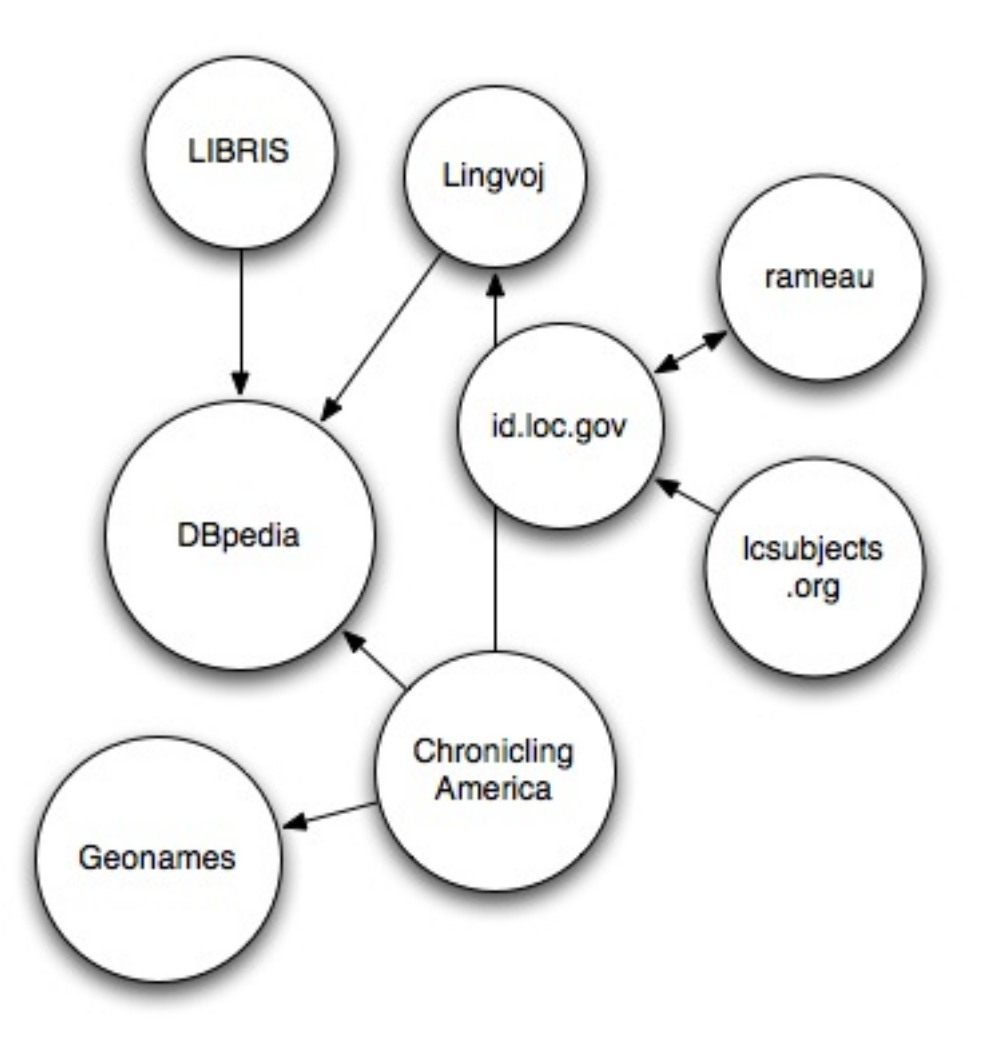

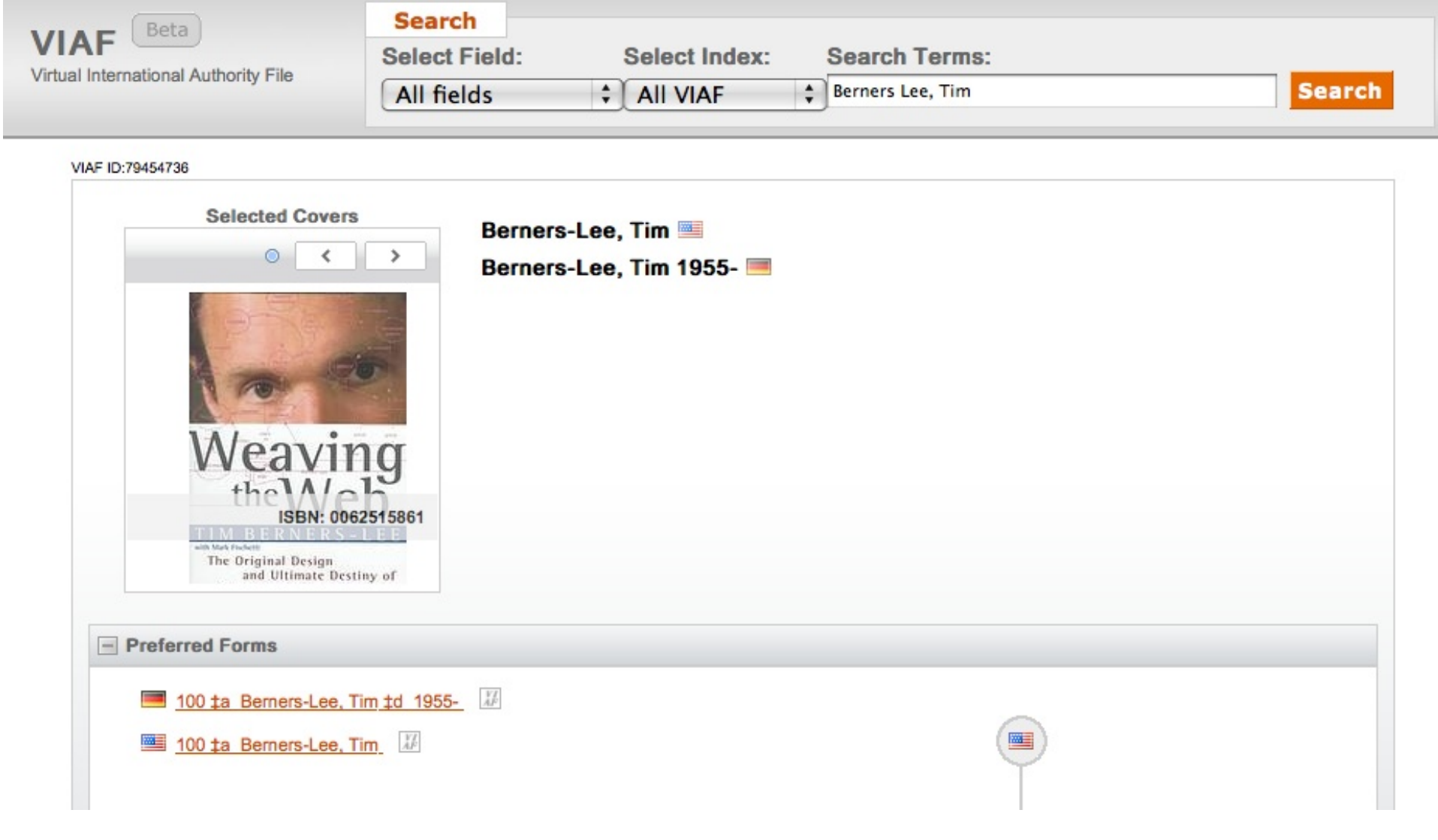

### <http://viaf.org/viaf/79454736>

```
<?xml version="1.0" encoding="UTF-8"?>
<rdf:RDF xmlns:rdf="http://www.w3.org/1999/02/22-rdf-syntax-ns#" xmlns:awol="http://bblfish.net/work/atom-
owl/2006-06-06/#"xmlns:skos="http://www.w3.org/2004/02/skos/core#"xmlns:srw="http://www.loc.gov/zing/srw/"
xmlns:dcterms="http://purl.org/dc/terms/"xmlns:bio="http://purl.org/vocab/bio/0.1/"xmlns:foaf="http://xmlns.com
/foaf/0.1/" xml:base="http://viaf.org/">
<skos:Concept rdf:about="viaf/79454736.rwo">
<skos:inScheme rdf:resource="viaf-scheme/#concept"/>
<skos:inScheme rdf:resource="viaf-scheme/#personalNames"/>
<skos:exactMatch rdf:resource="viaf/79454736.m21"/>
<skos:exactMatch rdf:resource="viaf/79454736.unimarc"/>
<skos:exactMatch rdf:resource="viaf/79454736.viaf"/>
<skos:exactMatch rdf:resource="http://en.wikipedia.org/wiki/Tim Berners-Lee"/>
<skos:exactMatch rdf:resource="http://dbpedia.org/page/Tim Berners-Lee"/>
<skos:changeNote xml:lang="en">Transcribed by agency: OCoLC</skos:changeNote>
<skos:changeNote xml:lang="en">Modified by agency: OCoLC</skos:changeNote>
<dcterms:identitifer>79454736</dcterms:identitifer>
<dcterms:created rdf:datatype="http://www.w3.org
/2001/XMLSchema#dateTime">2009-05-07T09:11:41+00:00</dcterms:created>
<dcterms:modified rdf:datatype="http://www.w3.org
/2001/XMLSchema#dateTime">2009-05-07T09:11:53+00:00</dcterms:modified>
<dcterms:type xml:lang="en">person</dcterms:type>
<foaf:page rdf:resource="http://en.wikipedia.org/wiki/Tim Berners-Lee"/>
<foaf:page rdf:resource="http://dbpedia.org/page/Tim Berners-Lee"/>
</skos:Concept>
\langle/rdf:RDF>
```
### <http://viaf.org/viaf/79454736.rdf>

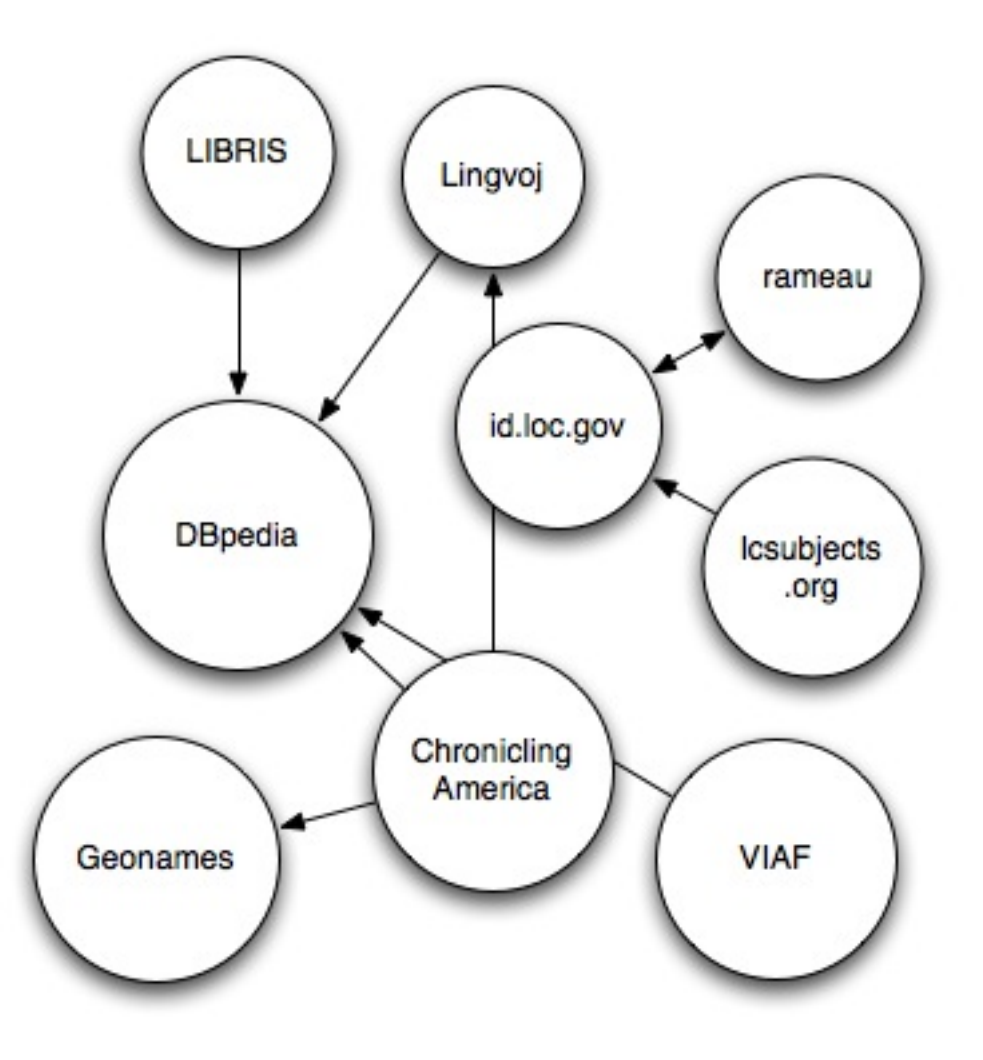

## VIAF

- SRU Service for [search](http://viaf.org/search)
- curl -H "Accept: text/xml" "http://viaf.org/search?query=cql. any+%3D+%22Berners-Lee%2C+Tim%22&version=1. 1&operation=searchRetrieve&recordSchema=http%3A% 2F%2Fviaf.org% 2FVIAFCluster&maximumRecords=10&startRecord=1&resu ltSetTTL=300&recordPacking=xml&recordXPath=&sortKeys  $=$ "
- [VIAF schema result](http://gist.github.com/311142#file_timbl_viaf.xml)

### Calligraphic ceramics from eastern Iran : early Islamic pottery from the ...

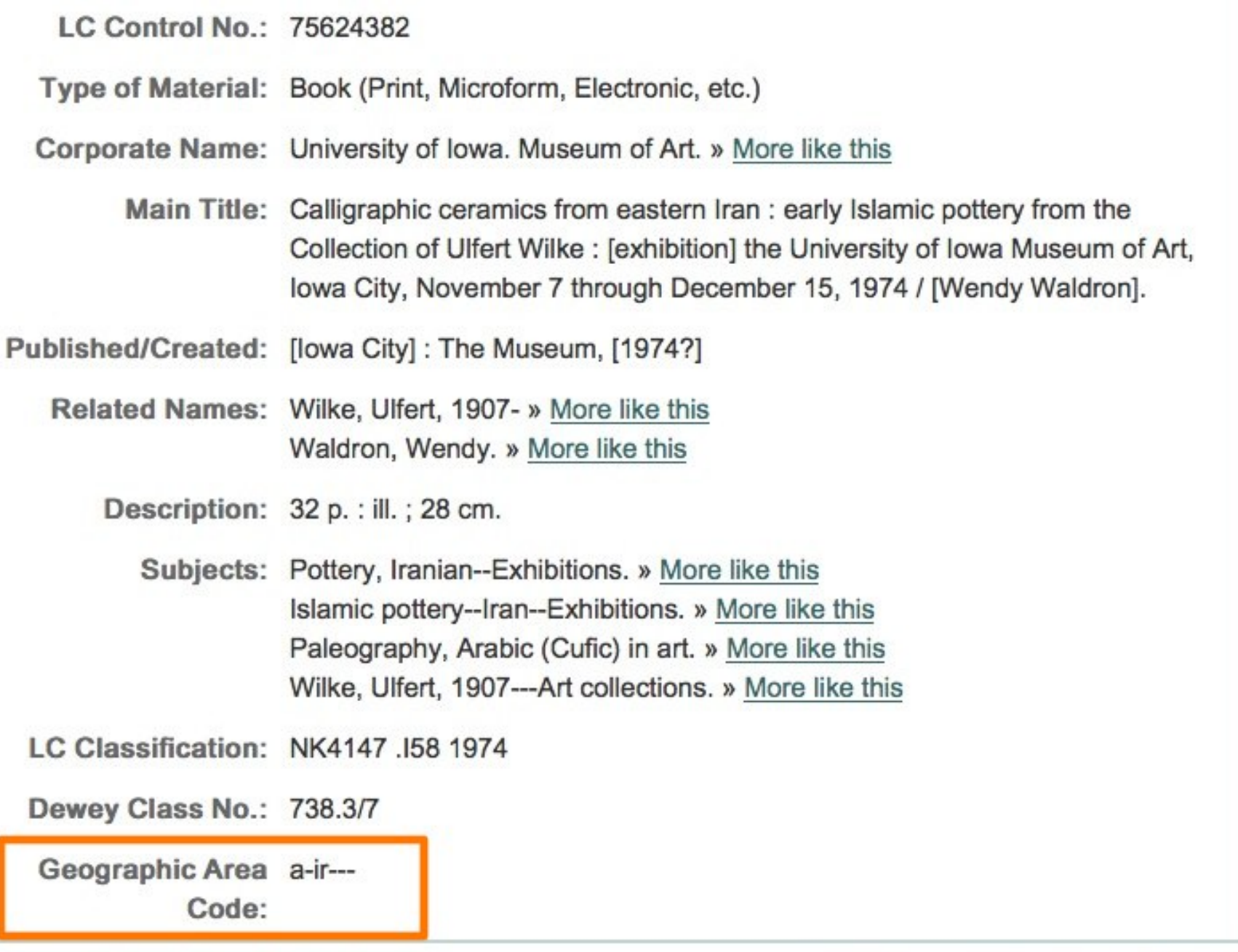

**Exercicus** Next ▶ **Full Record Brief Record Subjects/Content MARC Tags** 

### 13 gurbah-yi ruī shīrvānī / kārgardān [director] 'Alī 'Abd...

**LC Control No.: 2007379628** LCCN Permalink: http://lccn.loc.gov/2007379628 000 01909cgm a22003375a 450 001 14818487 005 20091114000031.0 007 vd czaizu 008 070423s2006 ir -- vlper 906 \_ |a 0 |b ibc |c origode |d u |e ncip |f 20 |g y-movingim 925 0 Ja acquire Jb 1 shelf copy Jx policy default 955 | a wk32 2007-04-23; (c wk33 2009-11-06 to MBRS-MI 010 | a 2007379628 025 \_\_ |a P-VCD-2007379628; 10 040 \_\_ |a DLC |c DLC |e amim 042 la Icode 245 00 ja 13 gurbah-yi ruī shīrvānī / jc kārgardān [director] 'Alī 'Abd al-'Alī Zādah ; tahīyah'kunandah va mudīr-i tawlīd [producer and editor], Yūsaf Samad Zādah. 246 30 ja Sīzdah gurbah-yi ruī shīrvānī

246 1\_ Ii English language title: Ia 13 cats on the gable roof

246 30 Ja Thirteen cats on the gable roof

### http://lccn.loc.gov/2007379628

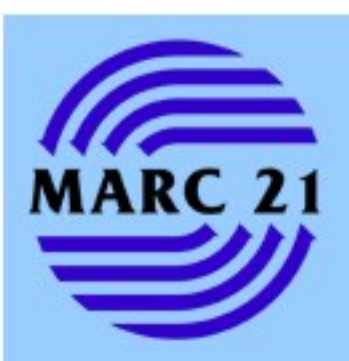

#### **MARC** Formats

Bibliographic Authority Holdings Classification Community **Translations** 

**MARCLITE** Bibliographic

**MARC Code Lists** Country **GACs** Languages **Organizations** Relators **Sources** 

### **MARC STANDARDS**

Library of Congress - Network Development and MARC Standards Office

The MARC formats are standards for the representation and communication of bibliographic and related information in machine-readable form.

> **New!** RDA in MARC -- Summary of Additions [MARC en ESPAÑOL]

Understanding MARC Bibliographic -- a brief description and tutorial Understanding MARC Authority -- a brief description and tutorial

**General Information Introductory MARC** Information News & Announcements **MARC FAO MARC Forum (listserv)** Unicode-MARC Forum **Recommended Reading** 

**MARC Development Overview MARC** Proposals **MARC Discussion Papers MARC** Change Form

**MARC Formats** Formats and Code Lists **Format Overview** Ordering Information National Level Requirements **MARC** Mappings **MARC** User Notes

**MARC** in XML **MARCXML** MODS **MADS** 

**MARC** and **FRBR FRBR Display Tool** 

**MARC Records, Systems and Tools** 

**MARC** Record Services **MARC** Systems **MARC** Specialized Tools

http://www.loc.gov/marc/

### **MARC Codes** Geographic Areas Languages Countries Also called: Armenia **Iran** Persia Same as: Is a part of: Asia info:lc/vocabulary/gacs/a-ir http://purl.org/NET/marccodes/countries/ir#location http://sws.geonames.org/130758/ http://dbpedia.org/resource/Iran **Subject concepts describing Iran** http://dbpedia.org/resource/Category:Iran

### [Also available as RDF](http://purl.org/NET/marccodes/gacs/a-ir.rdf)

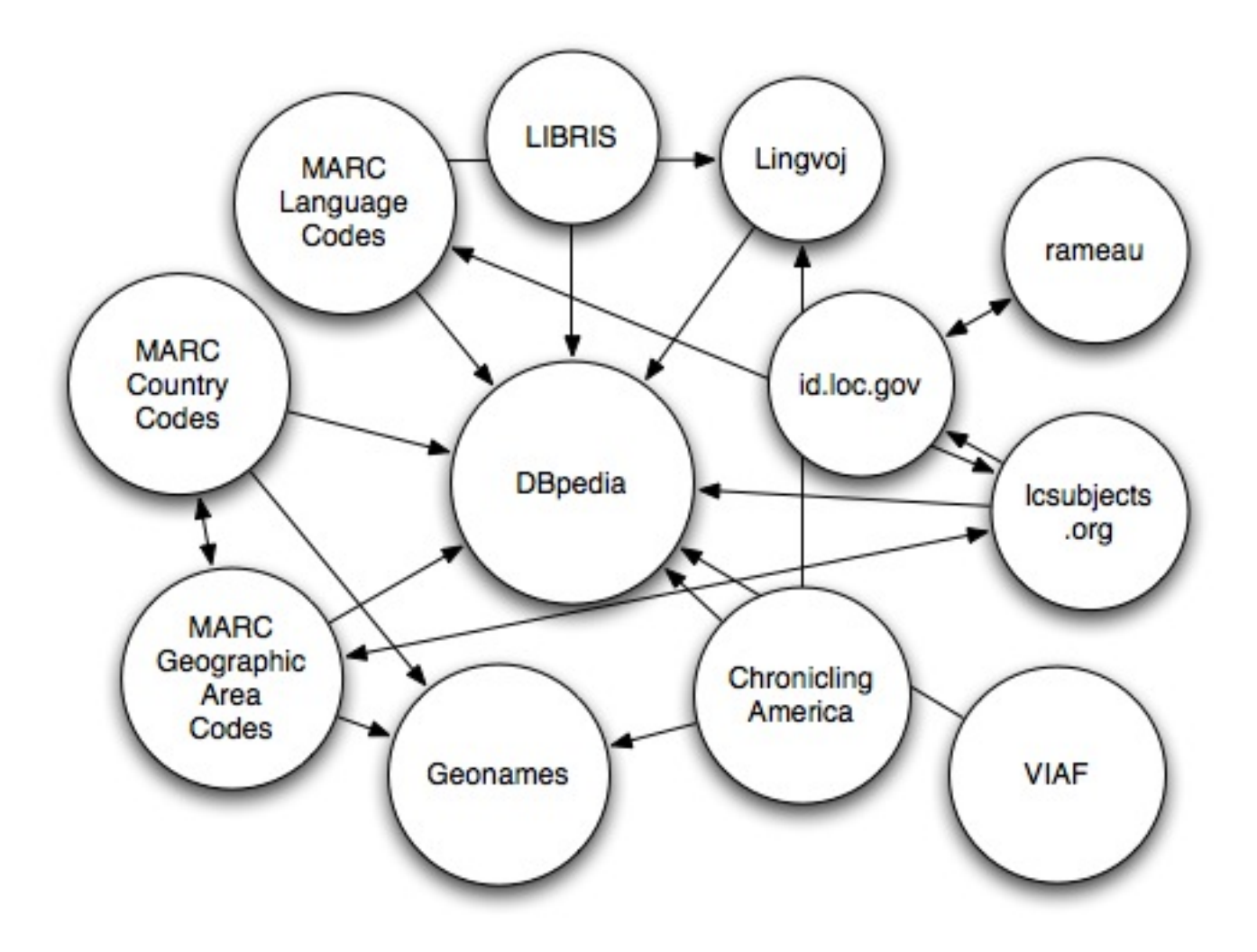

# LCCN

- LCCNs available in many (US/OCLC) MARC records
- **. [Linking directly to MARCXML](http://lccn.loc.gov/#n9)**
- Made a github project: [LinkedLCCN](http://github.com/rsinger/LinkedLCCN)
- Partial redirect in purl.org
- Hosted at heroku.com
- Uses info:lccn URI syntax to make HTTP URIs

# Blonde on Blonde

<http://lccn.heroku.com/93710188#i>

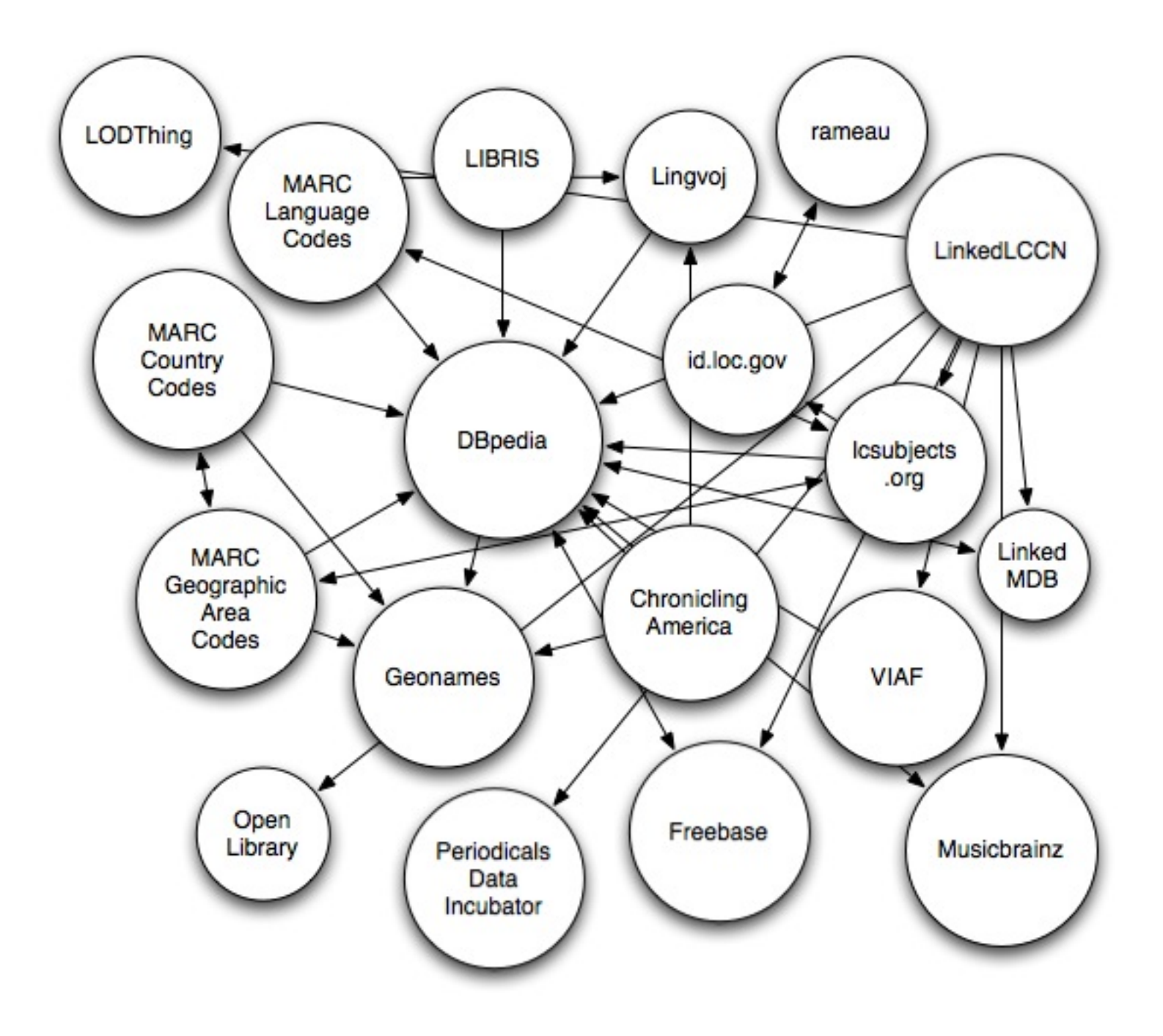

## How to get yourself onto the cloud

- Only need as much RDF to get you to something with more data
- 010\$a 99027665 can easily be made: [http://purl.](http://purl.org/NET/lccn/99027665#i) [org/NET/lccn/99027665#i](http://purl.org/NET/lccn/99027665#i)

# For example

http://dilettantes.code4lib. org/vufind/

# An even simpler approach

<http://mirlyn.lib.umich.edu/Record/004579747>

## TODOs

- Agreement on data models
	- $\circ$  "FRBR" (or something like it)
	- "About"-ness vs. "Is"-ness
- More Linked Data available from very common identifiers
- More linkages to resources outside the library domain
	- $\circ$  How to get them?
	- UI issues
	- Education issues
- Sustainability/Preservation

## Thank you

Any questions?

Ross Singer

Ross.Singer@talis.com